**COSMOS DIRE** 

# **Tipps, wie Sie Ihren digitalen Nachlass regeln können**

**In den Herzen Ihrer Lieben bleibt immer ein Teil von Ihnen erhalten, aber möchten Sie auch nach Ihrem Tod ein Teil der digitalen Welt bleiben?**

**Das Internet vergisst nie, daher bleiben auch nach Ihrem Tod all Ihre Daten im Netz zurück. Ein digitaler Tod findet nicht statt. Alle übermittelten und gespeicherten Daten bleiben bei den jeweiligen Anbietern erhalten. Um das zu verhindern, sollten Sie bereits zu Lebzeiten handeln!**

#### **Wissen Sie noch, auf welchen Webseiten Sie sich registriert und einen Account angelegt haben?**

Soziale Netzwerke, Online Shops, Cloud-Dienste…mit wenigen Klicks haben Sie in sozialen Netzwerken Profile erstellt, den nächsten Urlaub gebucht, in Online-Shops bestellt und Verträge und Abos online abgeschlossen.

Nach Ihrem Tod kann die Kündigung von bestehenden Verträgen oder Accounts für Ihre Lieben zeitaufwändig und kostenintensiv sein. Denn alle Rechte und Pflichten an Online-Diensten gehen auf die Erben über.

# **Wie wird der digitale Nachlass rechtlich eingeordnet?**

Der Bundesgerichtshof (BGH) hat in einem Urteil klargestellt, dass der digitale Nachlass unter das Erbrecht fällt. Damit ist er genau wie das Erbe von Gegenständen zu behandeln. Die Erben sind dann nach § 1922 BGB Gesamtrechtsnachfolger des Erblassers. Das heißt, das gesamte Vermögen geht auf den oder die Erben über. Es umfasst alle Verbindlichkeiten des Erblassers.

(Quelle: 2020 Presse- und Informationsamt der Bundesregierung)

#### **Was zählt zum digitalen Nachlass?**

Der digitale Nachlass ist die Vielzahl an elektronischen Daten, die ein Nutzer im Todesfall im Internet und auf Datenträgern hinterlässt. Oft sind diese durch Passwörter geschützt.

Dazu zählen z. B.:

- **E-Mail-Konten:** Web.de, GMX
- **Messenger:** WhatsApp, Skype, Telegram
- **Profile in sozialen Netzwerken:** Xing, Facebook, Twitter, Instagram, LinkedIn, TikTok
- **Streaming-Abo:** Amazon Prime Video, Netflix
- **digitale Bezahldienste:** PayPal, Adyen
- **Online-Banking:** Deutsche Bank, Postbank
- **Cloud-Dienste:** Google Drive, Dropbox
- **Online-Shops:** Zalando, Otto
- **Hardware:** PCs, Laptops, Smartphones. USB-Sticks
- **Software:** Softwarelizenzen, installierte Programme

# **Haben Sie sich schon mit Ihrem digitalen Erbe beschäftigt?**

Viele Menschen wissen gar nicht, dass sie auch über ihren digitalen Nachlass verfügen können und sollten. Denn nicht immer besteht der digitale Nachlass nur aus Accounts in den sozialen Netzwerken. Möglicherweise haben Sie Online-Konten oder Accounts mit finanziellen Verpflichtungen, wie z. B. ein digitales Zeitschriften-Abo. In diesem Fall könnten Ihre Angehörigen das Nachsehen haben, da Guthaben nicht ausgezahlt werden können oder Kosten entstehen. Legen Sie deshalb zu Lebzeiten fest, wer Ihre digitalen Daten verwalten soll und helfen Sie Ihren Angehörigen sich zurechtzufinden. Sie ersparen ihnen damit die Suche nach Konten, Zugangsdaten und Verträgen.

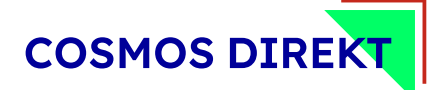

# **Wie gehen Sie am besten vor?**

Wir empfehlen Ihnen, eine Person Ihres Vertrauens mit allen Aufgaben rund um Ihren digitalen Nachlass zu beauftragen. Halten Sie das in einer Vollmacht fest, damit sich diese Person zu Lebzeiten und nach Ihrem Tod darum kümmern kann. Unsere Checkliste hilft Ihnen dabei, eine Übersicht aller Accounts mit Benutzernamen und Passwörtern zu erstellen.

**Unser Tipp:** Informieren Sie diese Person, wo Ihre Checkliste zu finden ist. Verwahren Sie diese an einem sicheren Ort, damit unbefugte Personen Ihre Daten nicht missbräuchlich nutzen können.

# **Wo finden Sie eine Muster-Vollmacht für digitale Konten?**

Die Verbraucherzentrale stellt auf Ihrer Website eine Vollmacht über den digitalen Nachlass zur Verfügung. Sie hilft Ihnen zu bestimmen, wer zu Lebzeiten und im Falle des Todes Ihre digitalen Konten verwalten soll. Die Muster-Vollmacht können Sie hier herunterladen.

Besonders rechtssicher gestalten Sie Ihren digitalen Nachlass, wenn Sie ihn in Ihrem Testament regeln. Weitere Informationen finden Sie auch auf den Seiten der Bundesregierung.